# **The architecture of the Deep Space 6 Website**

### **Mauro Tortonesi Deep Space 6**

#### **mauro@deepspace6.net**

#### **Simone Piunno Deep Space 6**

### **simone@deepspace6.net**

In this article we will show you the architecture of the Deep Space 6 Website. Our purpose is to explain you how to help us working on our site.

## **Table of Contents**

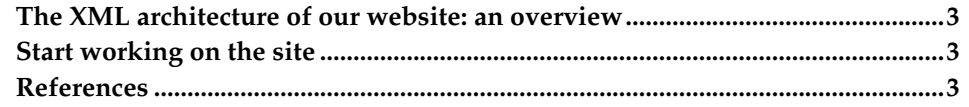

### <span id="page-2-0"></span>**The XML architecture of our website: an overview**

The architecture of the Deep Space 6 website is rather simple. All the pages are written in XML: the main page and most of the sections pages are written in a custom XML flavour, while the articles are written in standard DocBook-XML but we want to port all the site to DocBook-XML. From these XML documents, we generate the  $(X)$ HTML pages which are then published on our website. We also generate the PDF version of the most interesting articles.

The generation process of the (X)HTML pages is based on the XSL transformation of XML pages, with our customized XSL stylesheets. We make use of two XML+XSL parsers: sablotron $^{\rm 1}$  and xstlproc (a program included in the libxslt $^{\rm 2}$ package). Sablotron is used for the pages which are written in our custom XML flavour and xstlproc for the DocBook-XML pages. The whole (X)HTML generation process is automated by the use of Makefiles.

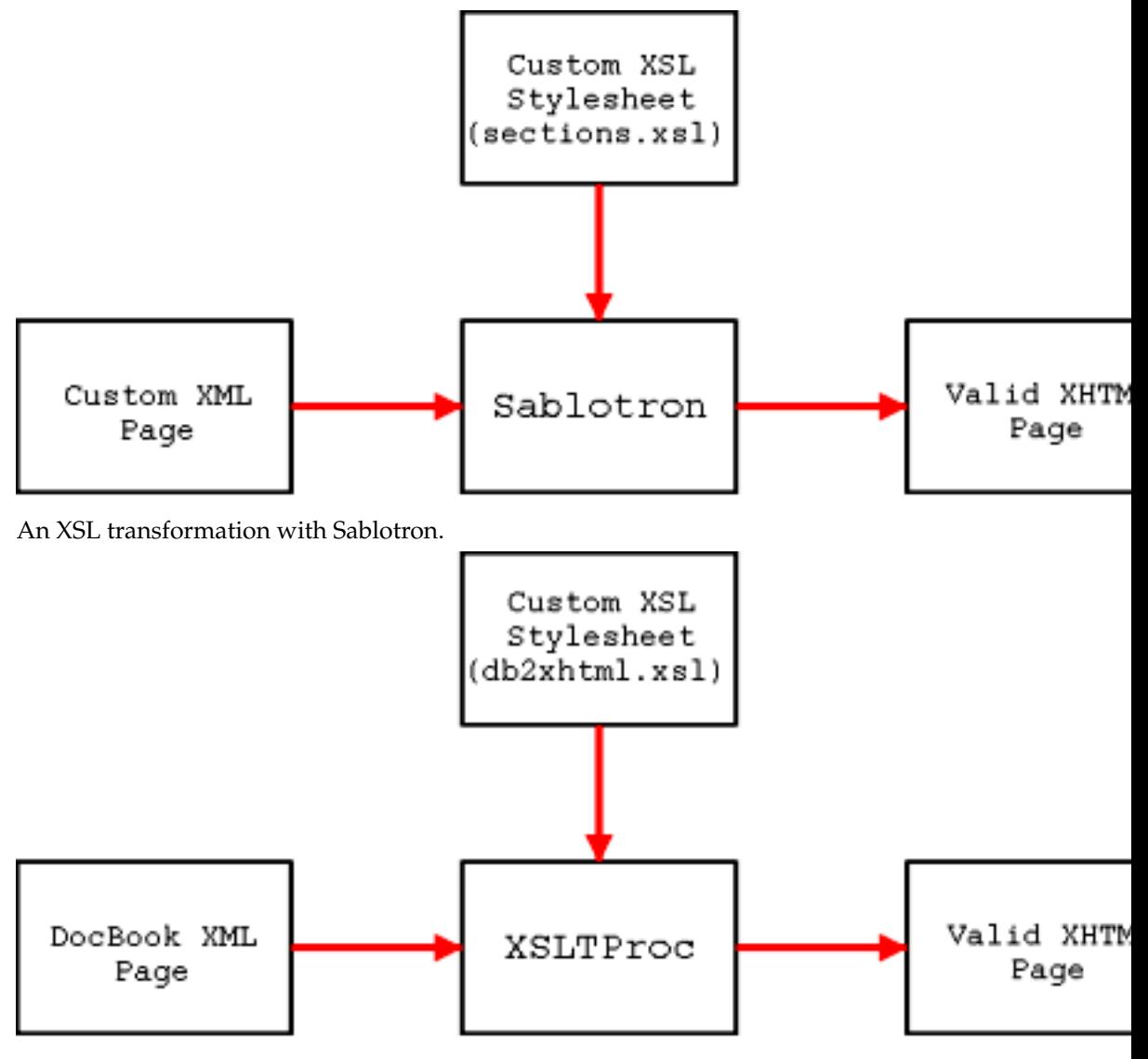

An XSL transformation with XSLTProc.

### <span id="page-2-1"></span>**Start working on the site**

DeepSpace6 website open contribution is no longer availble.

### <span id="page-2-2"></span>**References**

[sablotron] *Homepage of the sablotron package<sup>1</sup>* .

*The architecture of the Deep Space 6 Website*

[libxml2] *Homepage of the libxml2 package<sup>2</sup>* .

[libxslt] *Homepage of the libxslt package<sup>3</sup>* .

# **Notes**

- 1. http://www.gingerall.com/charlie/ga/xml/p\_sab.xml
- 2. http://xmlsoft.org/XSLT/
- 1. http://www.gingerall.com/charlie/ga/xml/p\_sab.xml
- 2. http://xmlsoft.org/
- 3. http://xmlsoft.org/XSLT/